#### **Планируемые результаты изучения учебного предмета**

 **При изучении курса «Информатика»** в соответствии с требованиями ФГОС формируются следующие **личностные результаты**:

*1. Формирование целостного мировоззрения, соответствующего современному уровню развития науки и общественной практики.* 

Каждая учебная дисциплина формирует определенную составляющую научного мировоззрения. Информатика формирует представления учащихся о науках, развивающих информационную картину мира, вводит их в область информационной деятельности людей. В этом смысле большое значение имеет историческая линия в содержании курса. Ученики знакомятся с историей развития средств ИКТ, с важнейшими научными открытиями и изобретениями, повлиявшими на прогресс в этой области, с именами крупнейших ученых и изобретателей. Ученики получают представление о современном уровне и перспективах развития ИКТ-отрасли, в реализации которых в будущем они, возможно, смогут принять участие. Историческая линия отражена в следующих разделах учебников:

7 класс, § 2, «Восприятие и представление информации»: раскрывается тема исторического развития письменности, классификации и развития языков человеческого общения.

9 класс, § 22 «Предыстория информатики» раскрывается история открытий и изобретений средств и методов хранения, передачи и обработки информации до создания ЭВМ.

 9 класс , § 23 «История ЭВМ», § 24 «История программного обеспечения и ИКТ», раздел 2.4 «История языков программирования» посвящены современному этапу развития информатики и ее перспективам.

2. *Формирование коммуникативной компетентности в общении и сотрудничестве со сверстниками и взрослыми в процессе образовательной, общественно-полезной, учебно-исследовательской, творческой деятельности.* 

 В конце каждого параграфа присутствуют вопросы и задания, многие из которых ориентированы на коллективное обсуждение, дискуссии, выработку коллективного мнения.

 В задачнике-практикуме, входящим в состав УМК, помимо заданий для индивидуального выполнения в ряде разделов (прежде всего, связанных с освоением информационных технологий) содержатся задания проектного характера (под заголовком «Творческие задачи и проекты»). В методическом пособии для учителя даются рекомендации об организации коллективной работы над проектами. Работа над проектом требует взаимодействия между учениками – исполнителями проекта, а также между учениками и учителем, формулирующим задание для проектирования, контролирующим ход его выполнения, принимающим результаты работы. В завершении работы предусматривается процедура зашиты проекта перед коллективом класса, которая также направлена на формирование коммуникативных навыков учащихся.

#### $3<sub>1</sub>$ Формирование иенности здорового и безопасного образа жизни.

Все большее время у современных летей занимает работа за компьютером (не только нал учебными заланиями). Поэтому для сохранения здоровья очень важно знакомить учеников с правилами безопасной работы за компьютером, с компьютерной эргономикой. Учебник для 7 класса начинается с раздела «Техника безопасности и санитарные нормы работы за ПК».

### При изучении курса «Информатика» в соответствии с требованиями ФГОС формируются следующие метапредметные результаты:

Умение самостоятельно планировать пути достижения иели, в том числе альтернативные, осознанно выбирать  $\mathbf{1}$ наиболее эффективные способы решения учебных и познавательных задач.

В курсе информатики данная компетенция обеспечивается алгоритмической линией, которая реализована в учебнике 9 класса, в главе 1 «Управление и алгоритмы» и главе 2 «Введение в программирование». Алгоритм можно назвать планом достижения цели исходя из ограниченных ресурсов (исходных данных) и ограниченных возможностей исполнителя (системы команд исполнителя). С самых первых задач на алгоритмизацию подчеркивается возможность построения разных алгоритмов для решения одной и той же задачи (достижения одной цели). Для сопоставления алгоритмов в программировании существуют критерии сложности: сложность по данным и сложность по времени. Этому вопросу в учебнике 9 класса посвящен § 2.2. «Сложность алгоритмов» в дополнительном разделе к главе 2.

#### Умение оиенивать правильность выполнения учебной задачи, собственные возможности ее решения  $2<sub>1</sub>$

В методику создания любого информационного объекта: текстового документа, базы данных, электронной таблицы, программы на языке программирования, входит обучение правилам верификации, т.е. проверки правильности функционирования созданного объекта. Осваивая создание динамических объектов: баз данных и их приложений, электронных таблиц, программ (8 класс, главы 3, 4; 9 класс, главы 1, 2), ученики обучаются тестированию. Умение оценивать правильность выполненной задачи в этих случаях заключается в умении выстроить систему тестов, доказывающую работоспособность созданного продукта. Специально этому вопросу посвящен в учебнике 9 класса, в § 29 раздел «Что такое отладка и тестирование программы».

 $\mathcal{E}$ Умения определять понятия, создавать обобщения, устанавливать аналогии, классифицировать, устанавливать прчинно-следственные связи, строить логическое рассуждение, умозаключение (индуктивное, дедуктивное и по аналогии) и делать выводы.

Формированию данной компетенции в курсе информатики способствует изучение системной линии. В информатике системная линия связана с информационным моделированием (8 класс, глава «Информационное моделирование»). При этом используются основные понятия системологии: система, элемент системы, подсистема, связи (отношения, зависимости), структура, системный эффект. Эти вопросы раскрываются в дополнении к главе 2 учебника 8 класса, параграфы 2.1. «Системы, модели, графы», 2.2. «Объектно-информационные модели». В информатике логические умозаключения формализуются средствами алгебры логики, которая находит применение в разделах, посвященных изучению баз данных (8 класс, глава 3), электронных таблиц (8 класс, глава 4), программирования (9 класс, глава 2)

Умение создавать, применять и преобразовывать знаки и символы, модели и схемы для решения учебных и  $\overline{4}$ познавательных задач.

Формированию данной компетенции способствует изучение содержательных линии «Представление информации» и «Формализация и моделирование». Информация любого типа (текстовая, числовая, графическая, звуковая) в компьютерной памяти представляется в двоичной форме - знаковой форме компьютерного кодирования. Поэтому во всех темах, относящихся к представлению различной информации, ученики знакомятся с правилами преобразования в двоичную знаковую форму: 7 класс, глава 3 «Текстовая информация и компьютер»; глава 4 «Графическая информация и компьютер»; глава 5 «Мультимедиа и компьютерные презентации», тема: представление звука; 8 класс, глава 4, тема «Системы счисления».

В информатике получение описания исследуемой системы (объекта) в знаково-символьной форме (в том числе - и в схематической) называется формализацией. Путем формализации создается информационная модель, а при ее реализации на компьютере с помощью какого-то инструментального средства получается компьютерная модель. Этим вопросам посвящаются: 8 класс, глава 2 «Информационное моделирование», а также главы 3 и 4, где рассматриваются информационные модели баз данных и динамические информационные модели в электронных таблицах.

 $5<sub>1</sub>$ Формирование и развитие компетентности в области использования ИКТ (ИКТ-компетениии).

Данная компетенция формируется содержательными линиями курса «Информационные технологии» (7 класс, главы 3, 4, 5; 8 класс, главы 3, 4) и «Компьютерные телекоммуникации» (8 класс, глава 1).

# СОЛЕРЖАНИЕ УЧЕБНОГО ПРЕЛМЕТА

#### 7 класс

#### Ввеление - 1 ч

Предмет информатики. Роль информации в жизни людей. Содержание курса информатики основной школы. Техника безопасности и санитарные нормы работы за ПК.

#### Глава I. Человек и информация – 4 ч  $(3 + 1)$

Информация и знания. Восприятие и представление информации. Информационные процессы.

Измерение информации. Единицы измерения информации.

Практическая работа №1. «Тренировка ввода текстовой и числовой информации с помощью клавиатурного тренажера». Цель: освоение клавиатуры, основные приемы редактирования.

#### Глава II. Компьютер: устройство и программное обеспечение – 6 ч (3 + 3)

Начальные сведения об архитектуре компьютера.

Принципы организации внутренней и внешней памяти компьютера. Двоичное представление данных в памяти компьютера. Организация информации на внешних носителях, файлы.

Персональный компьютер. Основные устройства и характеристики. Правила техники безопасности и эргономики при работе за компьютером.

Виды программного обеспечения (ПО). Системное ПО. Операционные системы. Основные функции ОС. Файловая структура внешней памяти. Объектно-ориентированный пользовательский интерфейс.

Практическая работа №2. «Работа со справочной системой ОС».

Цель: знакомство с комплектацией устройств персонального компьютера, со способами их подключений; освоение основного состава устройств компьютера их назначением и информационным взаимодействием; знакомство с пользовательским интерфейсом операционной системы; знакомство со справочной службой ОС; освоение сущности программного управления работой компьютера.

Практическая работа №3. «Работа с файловой системой ОС».

Цель: освоение принципов организации информации на внешних носителях.

Практическая работа №4. «Проверка компьютера на вирусы».

Цель: освоение способов безопасности компьютера.

#### Глава III. Текстовая информация и компьютер – 9 ч (3 + 6)

Тексты в компьютерной памяти: кодирование символов, текстовые файлы. Работа с внешними носителями и принтерами при сохранении и печати текстовых документов.

Текстовые редакторы и текстовые процессоры, назначение, возможности, принципы работы с ними. Интеллектуальные системы работы с текстом (распознавание текста, компьютерные словари и системы перевода).

**Практическая работа №5.** «Редактирование текста».

*Цель*: основные приемы ввода и редактирования текста; постановка руки при вводе с клавиатуры.

**Практическая работа №6.** «Форматирование текста».

*Цель*: работа со шрифтами; приемы форматирования текста; работа с выделенными блоками через буфер обмена.

**Практическая работа №7.** «Работа с таблицами».

*Цель:* работа с таблицами, вставка в таблицы формул, рисунков.

**Практическая работа №8.** «Нумерованные и маркированные списки».

*Цель*: работа с нумерованными и маркированными списками.

**Практическая работа №9.** «Вставка объектов в текст».

*Цель*: вставка объектов в текст (рисунков, формул).

**Практическая работа №10.** «Вставка гиперссылок в текстовый документ».

*Цель*: знакомство со встроенными шаблонами и стилями, включение в текст гиперссылок.

#### **Глава IV. Графическая информация и компьютер – 6 ч (2 + 4)**

 Компьютерная графика: области применения, технические средства. Принципы кодирования изображения; понятие о дискретизации изображения. Растровая и векторная графика.

Графические редакторы и методы работы с ними.

**Практическая работа №11.** «Создание и редактирование изображений в растровом редакторе Paint».

*Цель:* создание изображения в среде графического редактора растрового типа с использованием основных инструментов.

**Практическая работа №12.** «Приемы манипулирования рисунком в растровом редакторе Paint».

*Цель:* использование приемов манипулирования растровым рисунком (копирование, отражение, повороты, прорисовка).

**Практическая работа №13.** «Создание и редактирование векторной графики, встроенной в текстовый процессор Word». *Цель:* знакомство с встроенной графикой в текстовом процессоре Word.

 **Практическая работа №14.** «Приемы манипулирования векторным рисунком, созданном в текстовом процессоре Word» *Цель:* использование приемов манипулирования векторным рисунком (копирование, отражение, повороты, прорисовка).

#### **Глава V. Мультимедиа и компьютерные презентации – 6 ч (2 + 4)**

 Что такое мультимедиа; области применения. Представление звука в памяти компьютера; понятие о дискретизации звука. Технические средства мультимедиа. Компьютерные презентации.

**Практическая работа №15.** «Работа с программой создания презентаций Power Point».

*Цель:* освоение назначений основных компонентов среды мультимедийного редактора презентаций.

**Практическая работа №16.** «Создание презентации, содержащей графические изображения, анимацию, звук, текст».

*Цель:* освоение назначений основных компонентов среды звукового редактора. **Практическая работа №17.** «Настройка анимации».

*Цель:* освоение назначений основных компонентов среды видео редактора.

**Практическая работа №18.** «Создание интерактивной презентации».

*Цель:* освоение назначений основных компонентов среды видео редактора.

**Повторение (2 ч)** 

**8 класс** 

#### 1. **Передача информации в компьютерных сетях (7ч)**

Компьютерные сети: виды, структура, принципы функционирования, технические устройства. Скорость передачи данных.

 Информационные услуги компьютерных сетей: электронная почта,телеконференции, файловые архивы пр. Интернет. WWW – "Всемирная паутина". Поисковые системы Интернет. Архивирование и разархивирование файлов.

Практика на компьютере: работа в локальной сети компьютерного класса в режиме обмена файлами; Работа в Интернете (или в учебной имитирующей системе) с почтовой программой, с браузером WWW, с поисковыми программами. Работа с архиваторами.

 Знакомство с энциклопедиями и справочниками учебного содержания в Интернете (используя отечественные учебные порталы). Копирование информационных объектов из Интернета (файлов, документов).

Создание простой Web-страницы с помощью текстового процессора.

#### 2. **Информационное моделирование (5ч)**

Понятие модели; модели натурные и информационные. Назначение и свойства моделей.

 Виды информационных моделей: вербальные, графические, математические, имитационные. Табличная организация информации. Области применения компьютерного информационного моделирования.

Практика на компьютере: работа с демонстрационными примерами компьютерных информационных моделей.

#### 3. **Хранение и обработка информации в базах данных (8ч)**

 Понятие базы данных (БД), информационной системы. Основные понятия БД: запись, поле, типы полей, первичный ключ. Системы управления БД и принципы работы с ними. Просмотр и редактирование БД.

Проектирование и создание однотабличной БД.

 Условия поиска информации, простые и сложные логические выражения. Логические операции. Поиск, удаление и сортировка записей.

Практика на компьютере: работа с готовой базой данных: открытие, просмотр, простейшие приемы поиска и сортировки; формирование запросов на поиск с простыми условиями поиска; логические величины, операции,выражения; формирование запросов на поиск с составными условиями поиска; сортировка таблицы по одному и нескольким ключам; создание однотабличной базы данных; ввод, удаление и добавление записей.

Знакомство с одной из доступных геоинформационных систем (например, картой города в Интернете).

#### 4. **Табличные вычисления на компьютере (14ч)**

Двоичная система счисления. Представление чисел в памяти компьютера.

Табличные расчеты и электронные таблицы. Структура электронной таблицы, типы данных: тексты, числа, формулы. Адресация относительная и абсолютная. Встроенные функции. Методы работы с электронными таблицами.

Построение графиков и диаграмм с помощью электронных таблиц.

Математическое моделирование и решение задач с помощью электронных таблиц.

Практика на компьютере: работа с готовой электронной таблицей: просмотр, ввод исходных данных, изменение формул; создание электронной таблицы для решения расчетной задачи; решение задач с использованием условной и логических функций; манипулирование фрагментами ЭТ (удаление и вставка строк, сортировка строк). Использование встроенных графических средств.

Численный эксперимент с данной информационной моделью в среде электронной таблицы.

**9 класс** 

#### **Раздел 1. Управление и алгоритмы 12 ч**

Кибернетика. Кибернетическая модель управления.

Понятие алгоритма и его свойства. Исполнитель алгоритмов: назначение, среда исполнителя система команд исполнителя, режимы работы.

 Языки для записи алгоритмов (язык блок-схем, учебный алгоритмический язык). Линейные, ветвящиеся и циклические алгоритмы. Структурная методика алгоритмизации. Вспомогательные алгоритмы. Метод пошаговой детализации. Практика на компьютере: работа с учебным исполнителем алгоритмов; составление линейных, ветвящихся и циклических алгоритмов управления исполнителем; составление алгоритмов со сложной структурой; использование вспомогательных алгоритмов (процедур, подпрограмм).

### **Раздел 2.Введение в программирование 17 ч**

Алгоритмы работы с величинами: константы, переменные, понятие типов данных, ввод и вывод данных.

 Языки программирования высокого уровня (ЯПВУ), их классификация. Структура программы на языке Паскаль. Представление данных в программе. Правила записи основных операторов: присваивания, ввода, вывода, ветвления, циклов. Структурный тип данных – массив. Способы описания и обработки массивов.

Этапы решения задачи с использованием программирования: постановка, формализация, алгоритмизация, кодирование, отладка, тестирование.

Практика на компьютере: знакомство с системой программирования на языке Паскаль; ввод, трансляция и исполнение данной программы; разработка и исполнение линейных, ветвящихся и циклических программ; программирование обработки массивов.

#### **Раздел 3. Информационные технологии и общество 4 ч**

Предыстория информационных технологий. История ЭВМ и ИКТ. Понятие информационных ресурсов. Информационные ресурсы современного общества. Понятие об информационном обществе. Проблемы безопасности информации, этические и правовые нормы в информационной сфере.

### **Раздел 4. Итоговое повторение (1ч)**

 Текстовые документы и их структурные единицы (раздел, абзац, строка, слово, символ). Технологии создания текстовых документов. Создание, редактирование и

# **3. Календарно-тематическое планирование по предмету «Информатика и ИКТ» в 7 классе по учебнику И.Г. Семакина (ФГОС)**

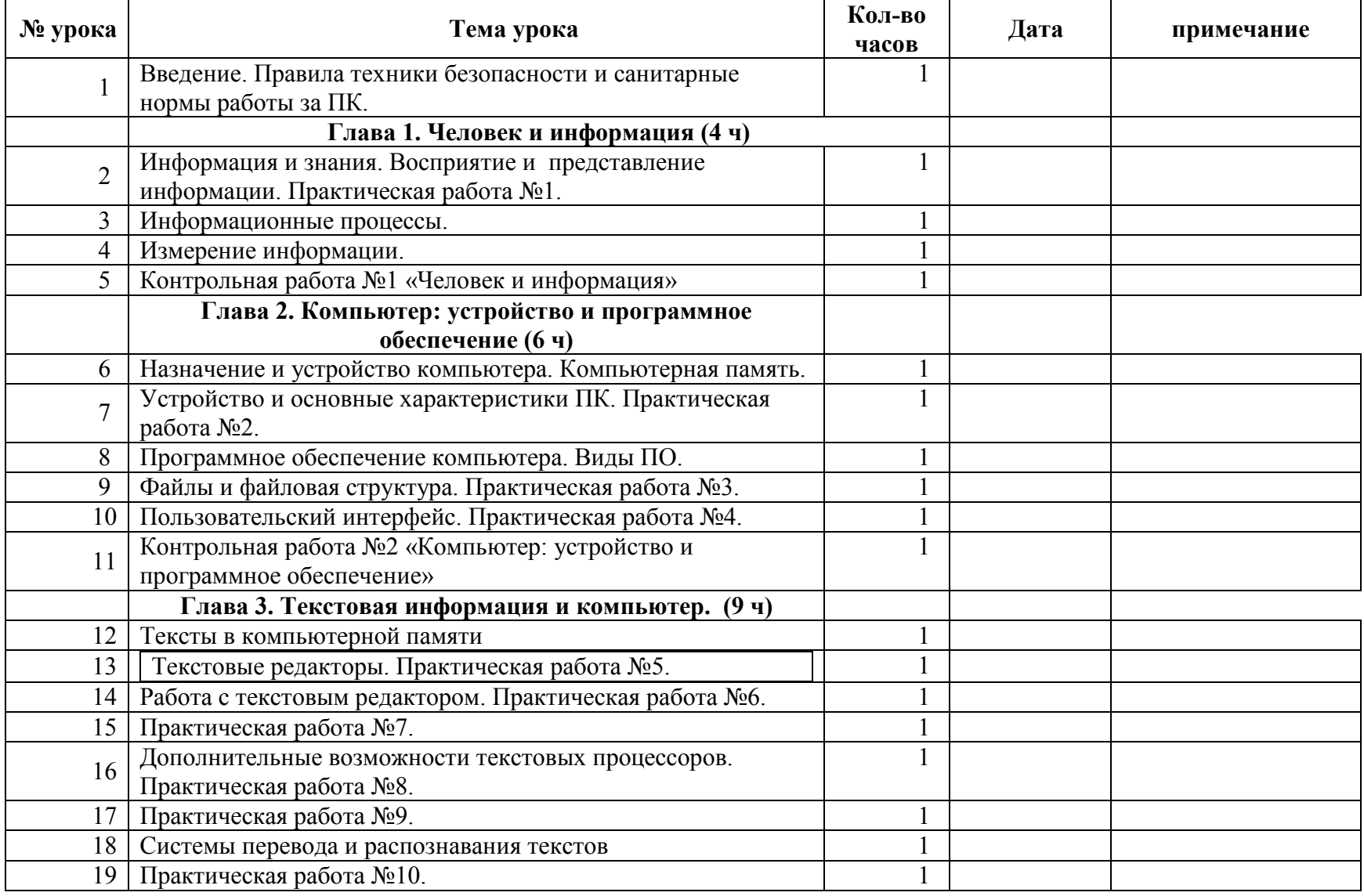

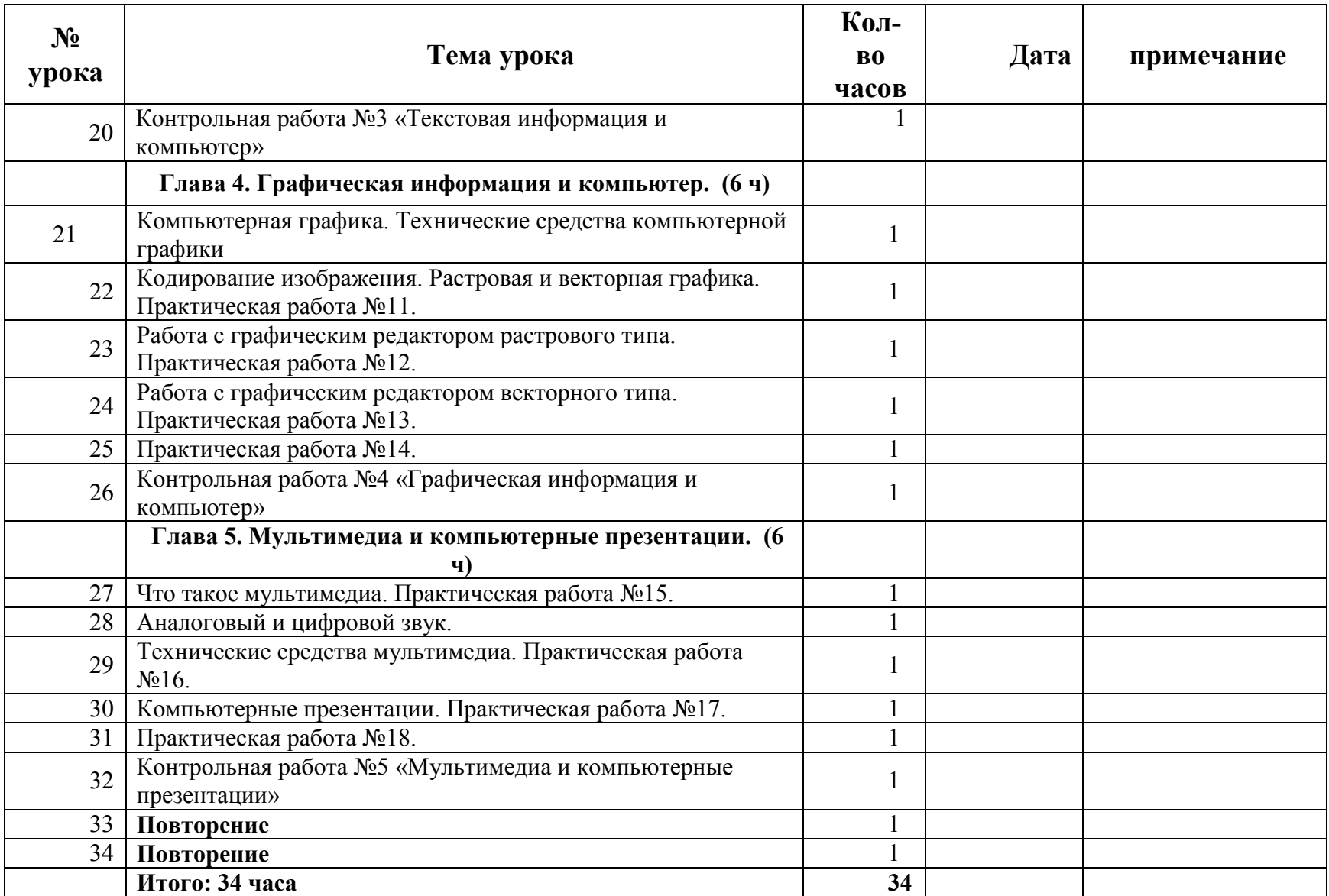

# **8 класс по учебнику И.Г. Семакина (ФГОС)**

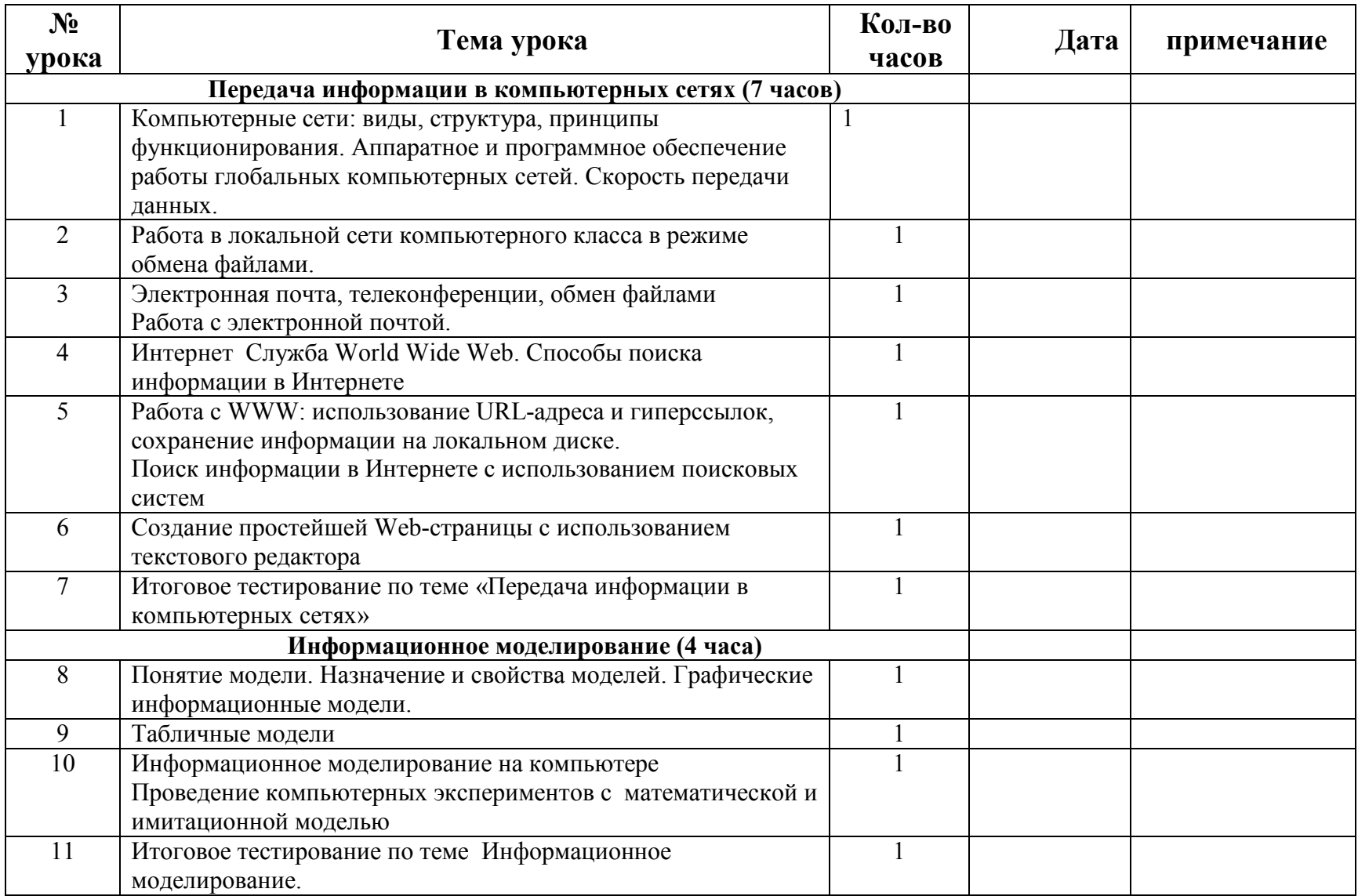

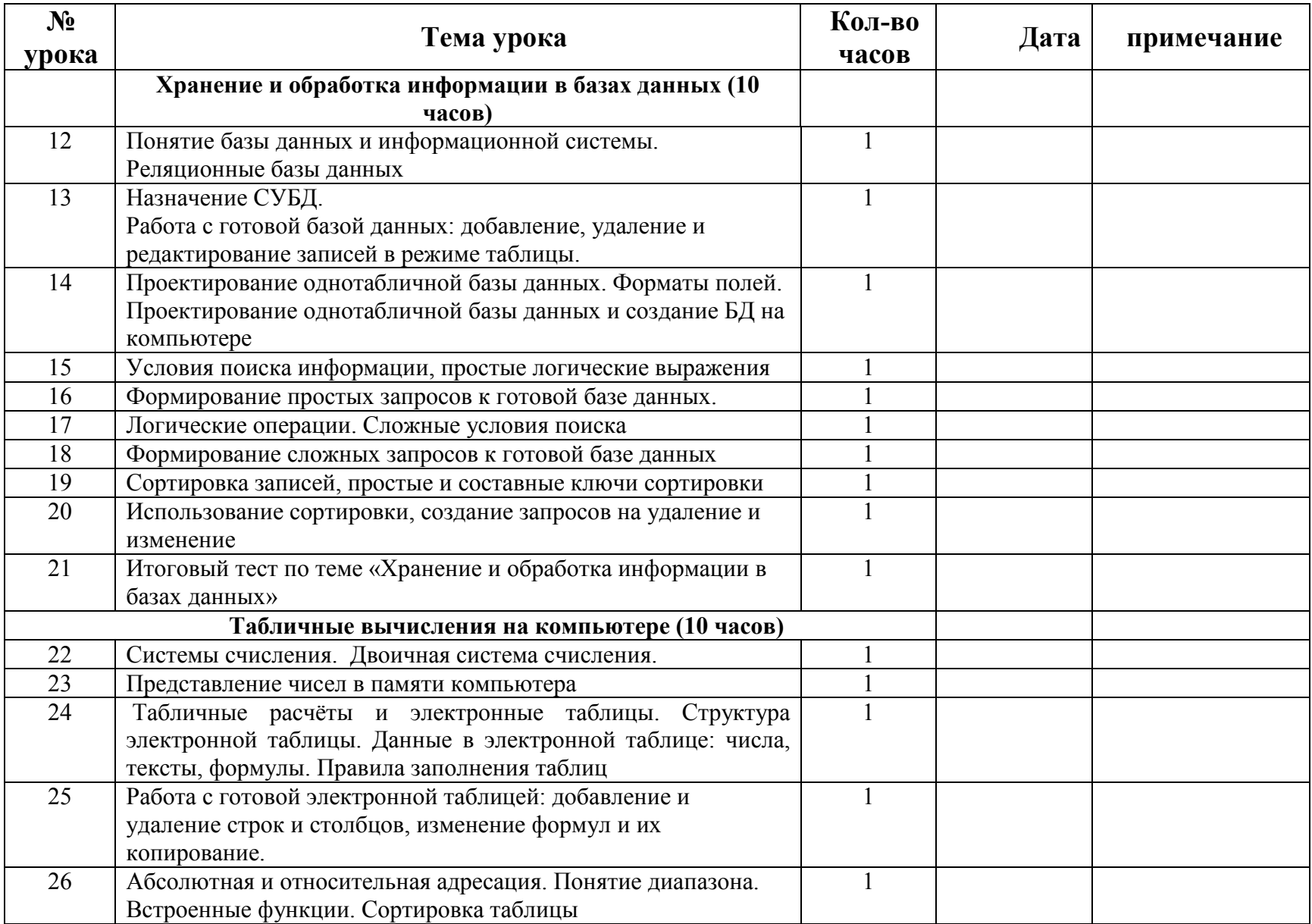

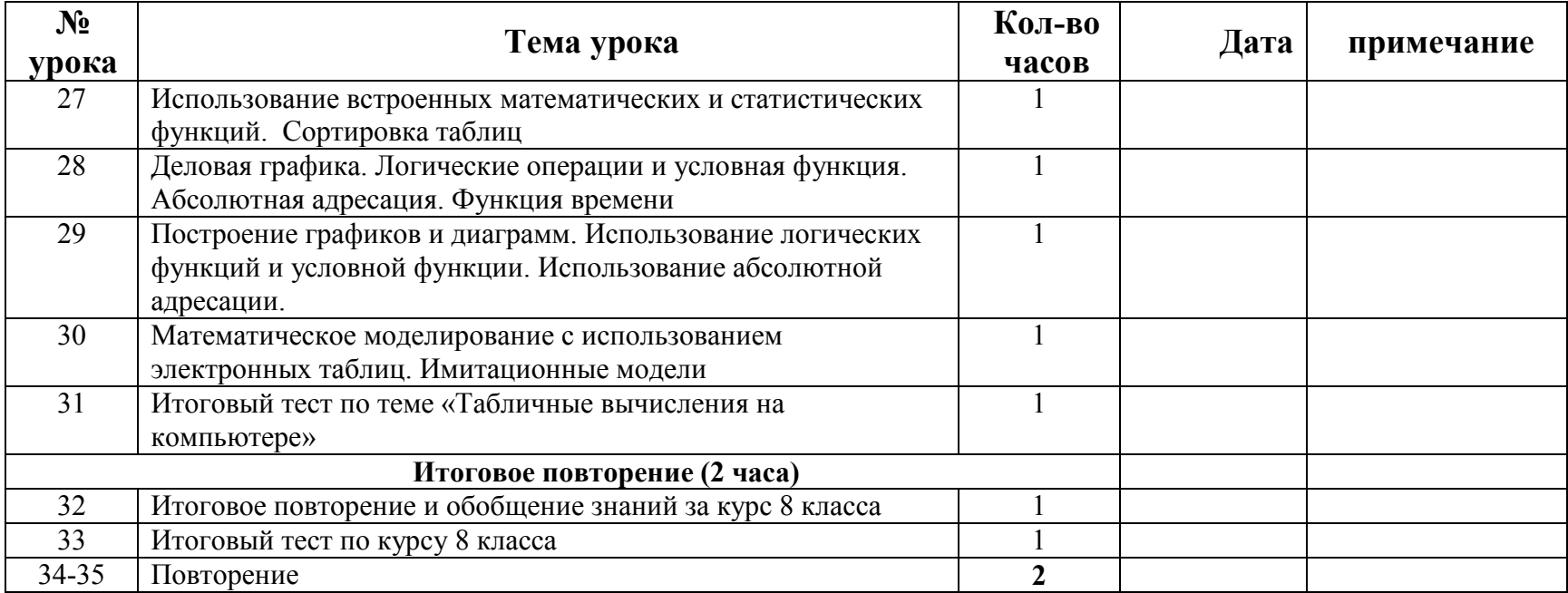

# **9 класс по учебнику Семакина**

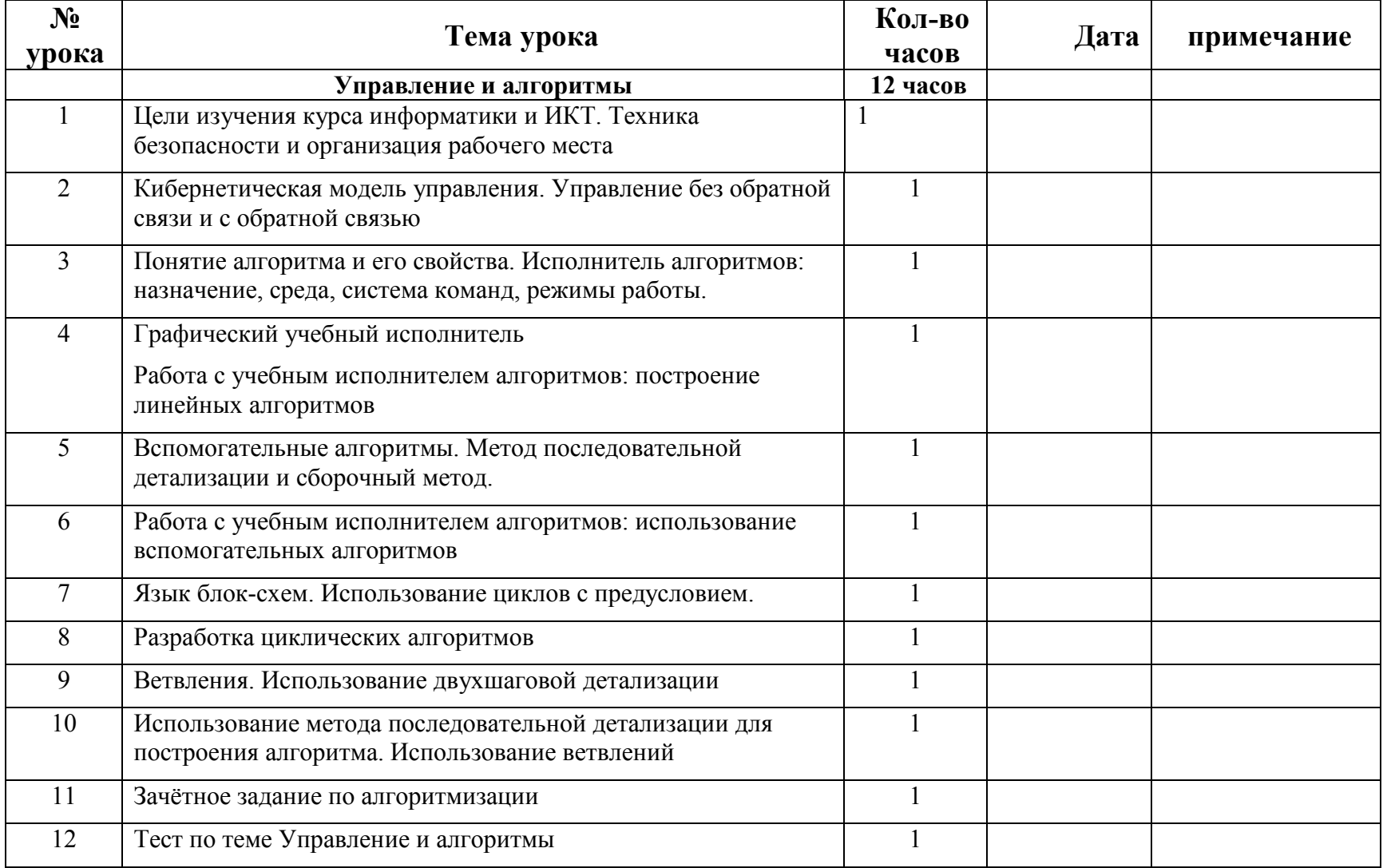

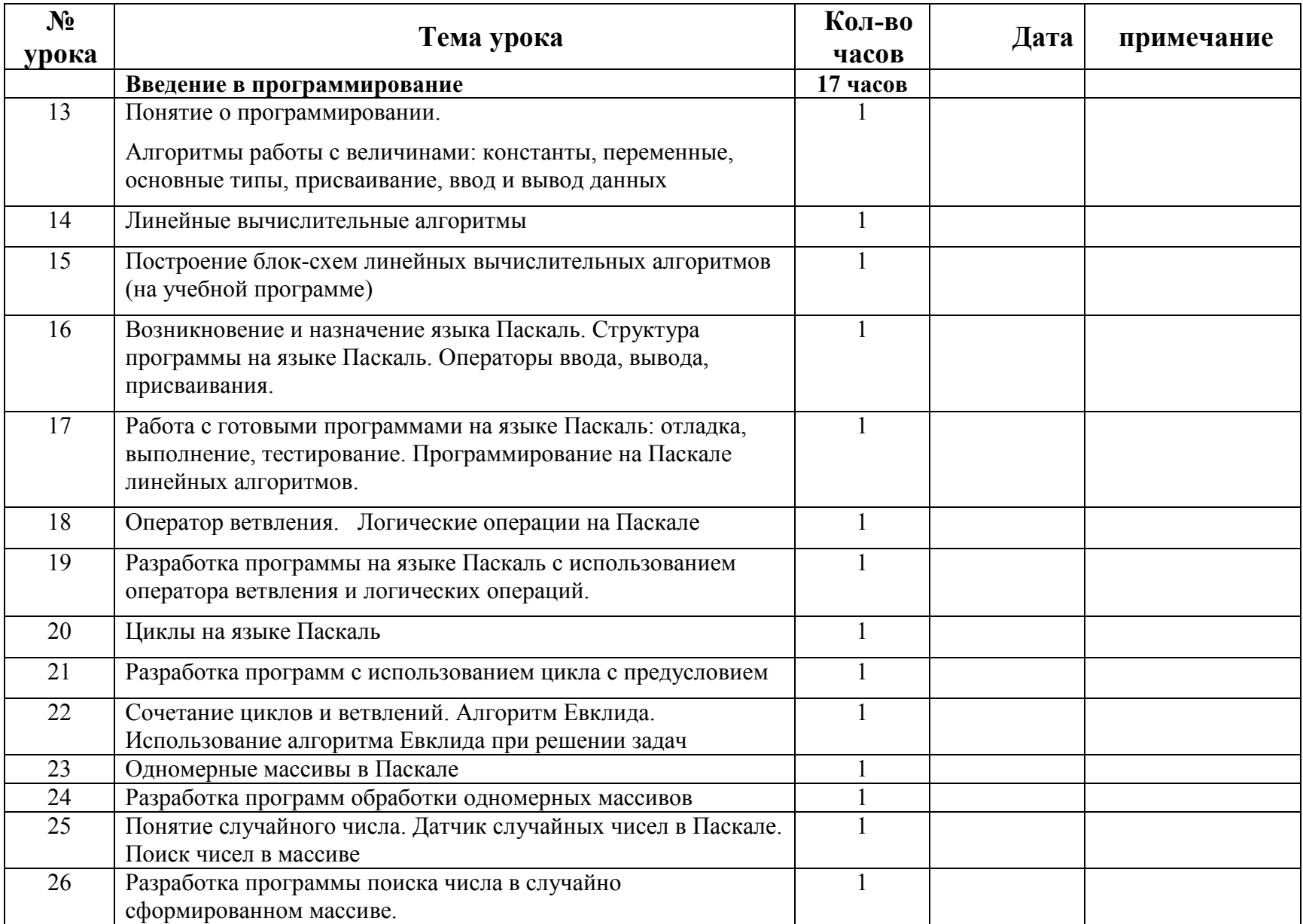

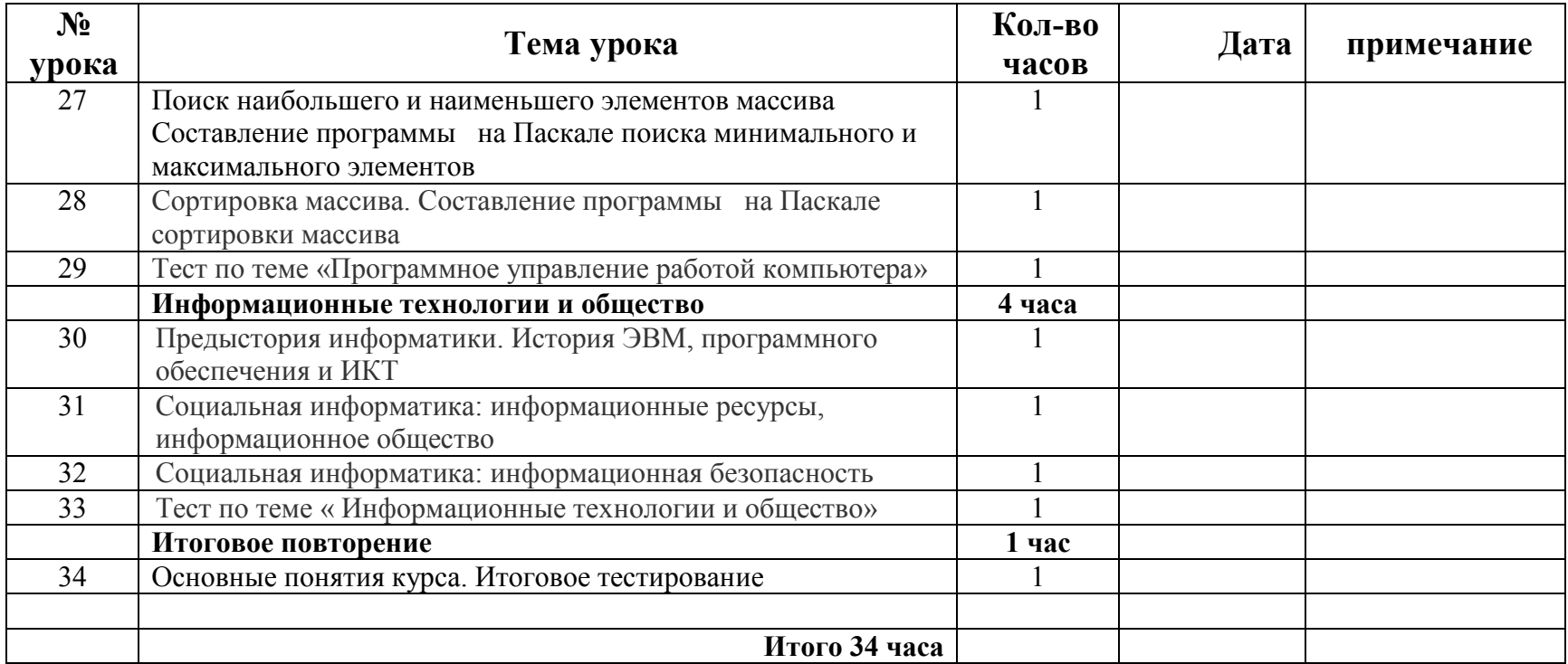

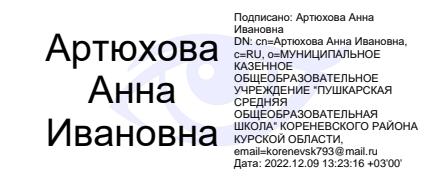